# Service Data

CSE 487/587 April 20, 2005

References:<br>Sotomayor's tutorial on Grid Services

## Introduction

- a Service Data is associated with the instance of a Grid Service.
- n Data stored in Service Data Elements can be of two types:
	- Service Metadata: System data, supported interfaces, Cost of using the service, etc.
	- State Information: Operation results, intermediate results, runtime information, etc.

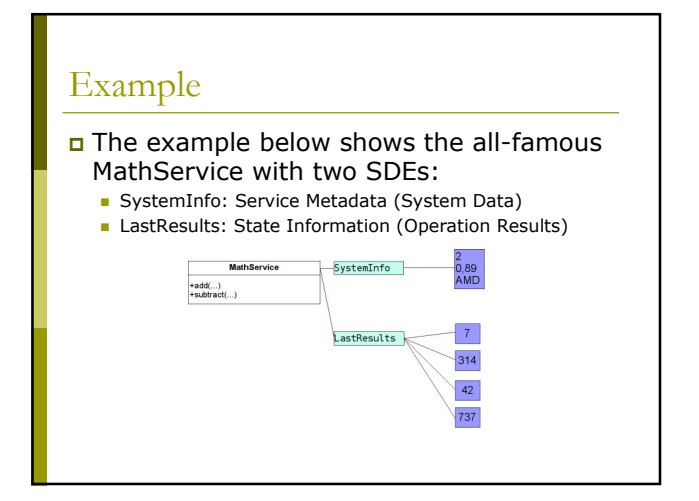

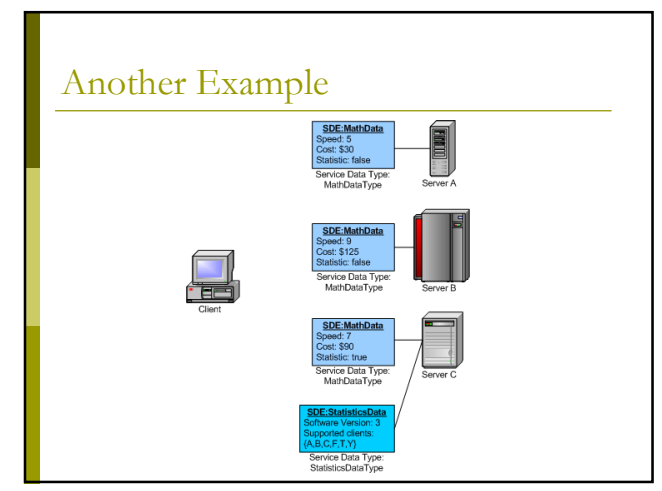

## Defining Service Data Elements

- n The actual structure of the SDE is defined in an XSD file.
- This file is then imported into the service's gwsdl.
- SDEs can be of simple (LastResult) or complex (SystemInfo) type.
- one or more SDEs can be defined in the PortType definition (in the gwsdl).

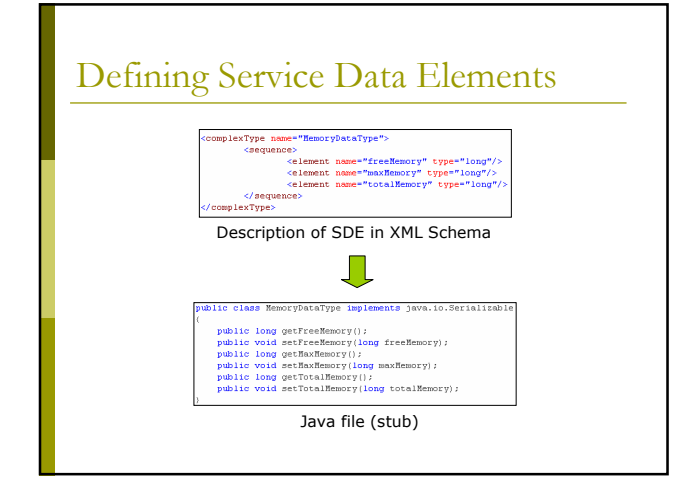

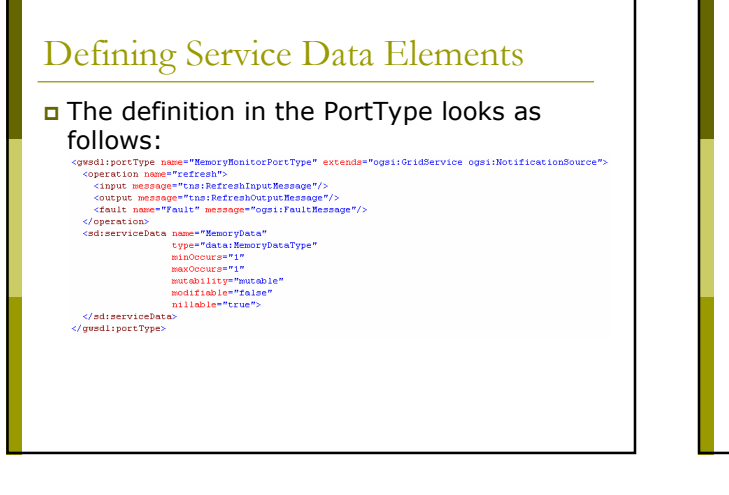

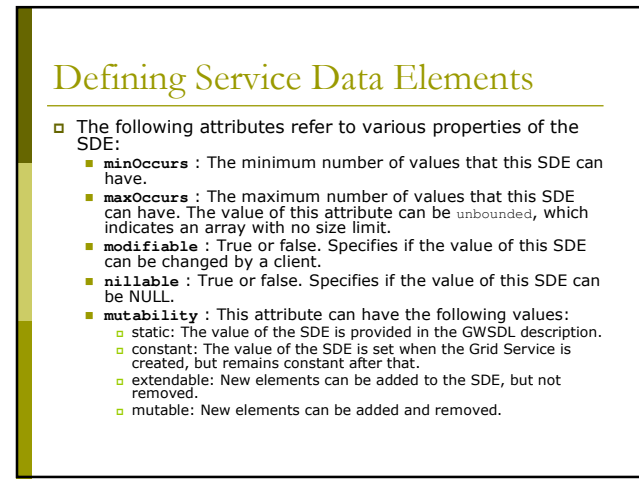

## Defining Service Data Elements

Besides the above additions to the gwsdl there are a few more (import XSD file and inclusion of additional namespaces). Look at:

\$TUTORIAL\_DIR/schema/<username>\_progtutorial/ MemoryMonitorService/MemoryMonitor.gwsdl

An additional namespace to package mapping must be setup in the namespace2package.mappings file to map the new service data namespace

#### Service implementation

- o Two new objects are required for dealing with Service Data: private ServiceData mathDataSDE; private MathDataType mathDataValue;
- The first one refers to the SDE and the second one refers to the value of the SDE
- **O** SDEs are created in the postCreate method of the service class. This method gets called after the creation of the service instance.

## Service Implementation

public void postCreate(GridContext context) throws GridServiceException

super.postCreate(context);

// Create Service Data Element<br>memoryDataSDE = this.getServiceDataSet().create("MemoryData"); // Create a MemoryDataType instance and set intial values<br>memoryDataType();<br>Timer timer = new TemoryDataType();<br>Timer timer = new Timer();<br>timer.schedule(new TimerTask()

Runtime runtime = Runtime.getRuntime();

public void run()

memoryDataValue.setFreeMemory(runtime.freeMemory());<br>memoryDataValue.setMaxMemory(runtime.maxMemory());<br>memoryDataValue.setTotalMemory(runtime.totalMemory());  $), 0, 10000);$ 

// Set the value of the SDE to the MemoryDataType instance<br>memoryDataSDE.setValue(memoryDataValue);

// Add SDE to Service Data Set<br>this.getServiceDataSet().add(memoryDataSDE);

#### Client

// Get a reference to the MemoryNonitor PortType<br>MemoryNonitorServiceGridLocator memoryNonitorServiceLocator - new MemoryMonitorServiceGridLocator[])<br>MemoryNonitorPortType memoryMonitor - memoryMonitorServiceLocator.getMem

// Get Service Data Element "MemoryData"<br>ExtensibilityType extensibility = memoryMonitor.findServiceData(QueryMelper.getNamesQuery("MemoryData"));<br>ServiceDataValuesType escriceData = AnyWelper.getAsServiceDataValues(extens

% // Write service data<br>System.out.println("Free Memory: " + memoryData.getTreeNemory());<br>System.out.println("Total Nemory: " + memoryData.getTotalNemory());<br>System.out.println("Max Nemory: " + memoryData.getNaxNemory());

## Client

- **D** We get the SDE called MathData using a<br>GridService method called findServiceData, and a 'helper' class to resolve the name into something the Grid Service can understand.
- **n** The findServiceData doesn't return a<br>MathDataType class, but an ExtensibilityType class. This needs to be cast into a MathDataType using more helper classes.
- This returns a MathDataType object. We can use<br>it like any other local object